# **Technische Mechanik**

# **Wiederholung zur Vektorrechnung und Matrizenrechnung**

# **Literatur:** (Auswahl)

Bronstein, Semendjajew: Taschenbuch der Mathematik B.G. Teubner Verlagsgesellschaft

Meyberg, K.; Vachenauer, P.: Höhere Mathematik 1 Springer-Verlag Berlin Heidelberg New York, 1990

Göhler W.: Höhere Mathematik - Formeln und Hinweise Verlag der Grundstoffindustrie, Leipzig

Lehr- und Übungsbuch Mathematik III Fachbuchverlag Leipzig, 1991

Papula, L.: Mathematik für Ingenieure und Naturwissenschaftler, Band 2 Vieweg Verlag, 2007

# WIEDERHOLUNG ZUR VEKTORRECHNUNG UND MATRIZENRECHNUNG

# **INHALT**

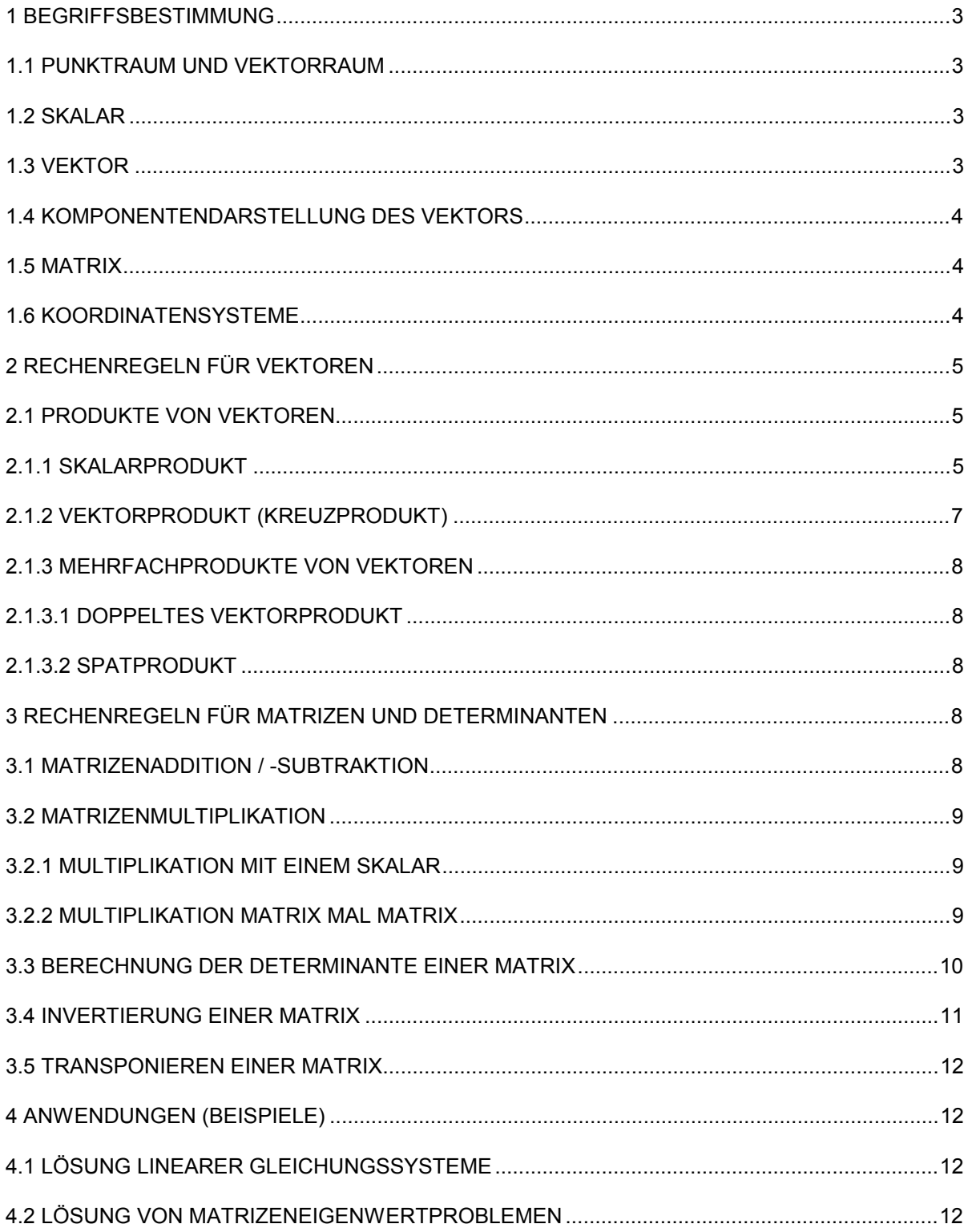

# **1 Begriffsbestimmung**

# **1.1 Punktraum und Vektorraum**

Der Raum unserer Anschauung besteht aus Punkten und nicht aus Vektoren. Es bedarf also einer Zuordnung von Vektoren zu Punkten. Man betrachtet eine Menge M<sub>p</sub> von Punkten, die Mannigfaltigkeit genannt werden soll, und einen Vektorraum M<sub>v</sub>. Dann definiert man folgende Zuordnung: Jeden Paar (A,B) von Punkten aus M<sub>p</sub> soll ein Vektor **AB** (Vektor von A nach B) des Vektorraumes M<sub>y</sub> zugeordnet sein, der die folgenden Eigenschaften hat:

- 1. **AB** = -**BA**
- 2. **AB** = **AC** + **CB**
- 3. Ist O irgendein Punkt von  $M_p$ , so gibt es zu jedem Vektor x aus  $M_v$  einen und nur einen Punkt X aus  $M_p$ , so dass  $OX = x$ .

# **1.2 Skalar**

Größen, deren Werte durch reelle Zahlen ausgedrückt werden können, heißen Skalare s (z.B. Masse, Temperatur, Arbeit).

# **1.3 Vektor**

Größen, die durch eine Zahlenangabe und zusätzlich durch eine Richtung im Raum charakterisiert sind, nennt man Vektoren **v** (z.B. Geschwindigkeit, Beschleunigung, Kraft, Moment). Die Bestimmungsgrößen sind Betrag und Richtung. Der Betrag entspricht der Länge des Vektors. Besondere Vektoren sind der Einheitsvektor mit der Länge "Eins", definiert durch **a a**  $\mathbf{a}_0 = \frac{\mathbf{a}}{|\mathbf{a}|}$  und der

Nullvektor mit der Länge "Null" und unbestimmter Richtung.

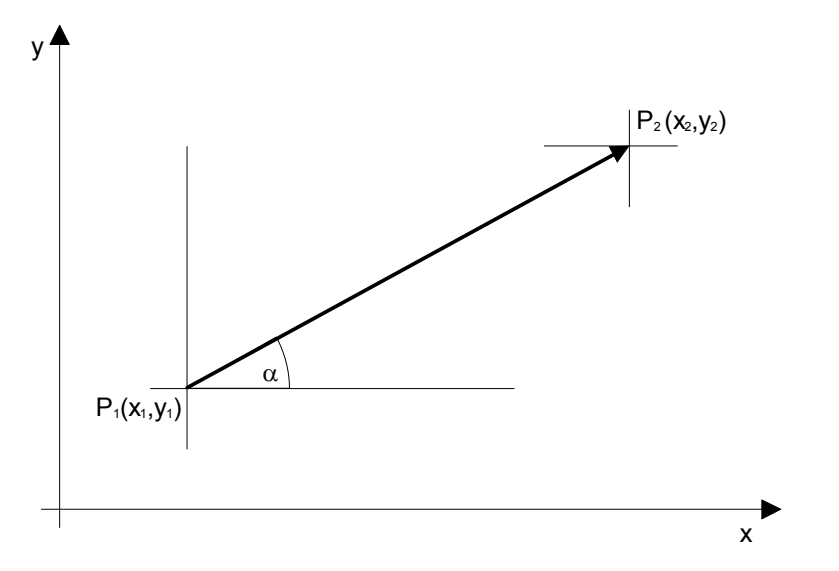

Die Länge (Betrag) des Vektors **v** ergibt sich zu

 $l=\sqrt{{\bf v}\cdot{\bf v}}=\sqrt{(x_2-x_1)^2+(y_2-y_1)^2+(z_2-z_1)^2}=\sqrt{l_x^2+l_y^2+l_z^2}$  , die Richtung bezogen auf die x-

Achse (Winkel  $\alpha$ ) ergibt sich im Bild (zweidimensional) u.a. als  $\alpha$  =  $\arctan \frac{y_2 - y_1}{x_1}$  $\arctan \frac{y_2 - y_1}{x_2 - x_1} = \arctan \frac{y_2 - y_1}{x_2 - x_1}$  $x_2 - x$ *l l y x*  $2 - y_1$  $2 - \lambda_1$ .

Anderenfalls sind die Richtungscosinus zu berechnen.

$$
\cos(\mathbf{a}, \mathbf{b}) = \frac{\mathbf{a} \cdot \mathbf{b}}{|\mathbf{a}||\mathbf{b}|}, \text{ das heißt } \cos(\mathbf{v}, \mathbf{e}_x) = \frac{\mathbf{v} \cdot \mathbf{e}_x}{|\mathbf{v}||\mathbf{e}_x|} = \frac{v_x}{|\mathbf{v}|}
$$

Zwei Vektoren **a** und **b** heißen linear abhängig bzw. kollinear, wenn es zwei Zahlen a und b gibt, mit denen  $\alpha$ **a** +  $\beta$ **b** = 0 und  $\alpha^2$  +  $\beta^2$  > 0 gilt. Das bedeutet anschaulich, dass **a** und **b** die gleiche Richtung haben und, falls sie durch einen Punkt verlaufen, auf einer Geraden liegen. Zwei linear unabhängige Vektoren **a** und **b** spannen, falls sie in einem Punkt zusammengeheftet sind, ein Parallelogramm auf und erfüllen die Gleichung  $\alpha$ **a** +  $\beta$ **b** = 0 nur, wenn  $\alpha$ =0 und  $\beta$ =0 ist. Im Raum gibt es stets drei linear unabhängige Vektoren **a**, **b**, **c** . Jeder Vektor **x** im Raum lässt sich eindeutig als Linearkombination dieser drei Vektoren darstellen, d.h. es gibt ein Zahlentripel  $\alpha$ ,  $\beta$ ,  $\gamma$ , so dass  $\mathbf{x} = \alpha \mathbf{a} + \beta \mathbf{b} + \gamma \mathbf{c}$  gilt. Mehr als drei Vektoren im Raum sind linear abhängig. Drei linear unabhängige Vektoren im Raum heißen Basisvektoren und ihre Gesamtheit wird als Basis bezeichnet. In der Darstellung des Vektors **x** durch die Basisvektoren **a**, **b**, **c** heißen a, b, g die Koordinaten und a**a**, b**b**, g**c** die Komponenten von **x** im Bezug zur Basis **a**, **b**, **c**. Sind die Basisvektoren normiert (Länge 1) und orthogonal (senkrecht) zueinander, dann heißen sie bzw. ihre Basis orthonormiert. (Orthonormalbasis ONB)

# **1.4 Komponentendarstellung des Vektors**

Vektoren lassen sich auch in ihren Komponenten in einer (kartesischen) Vektorbasis darstellen. Dabei repräsentieren die **e**<sup>i</sup> die Einheitsvektoren in den Koordinatenrichtungen.

$$
\mathbf{a} = \begin{bmatrix} a_1 \\ a_2 \\ a_3 \end{bmatrix} = a_1 \mathbf{e}_1 + a_2 \mathbf{e}_2 + a_3 \mathbf{e}_3
$$

# **1.5 Matrix**

Eine Matrix **M** ist eine Anordnung von n\*m Werten in einem rechteckigen Schema. Die einzelnen Ausdrücke heißen Elemente der Matrix. Sie werden durch Doppelindizes gekennzeichnet. Der erste Index steht dabei für die Zeilennummer, der zweite für die Spaltennummer. Die Nummerierung verläuft von links oben nach rechts unten. Die Matrixelemente a<sub>ik</sub> können Zahlen, Vektoren, Polynome, Matrizen u.a. sein. Eine Sonderstellung nehmen quadratische Matrizen (Format n\*n) ein. Spezielle Matrizenformen sind hier die obere und untere Dreieckmatrix, die Diagonalmatrix und die Einheitsmatix.

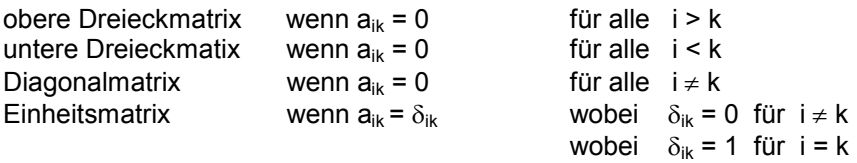

Einspaltige (m=1) bzw. einzeilige (n=1) Matrizen heißen auch Spalten- bzw. Zeilenvektor. Bei m=n=1 spricht man von einem Skalar.

# **1.6 Koordinatensysteme**

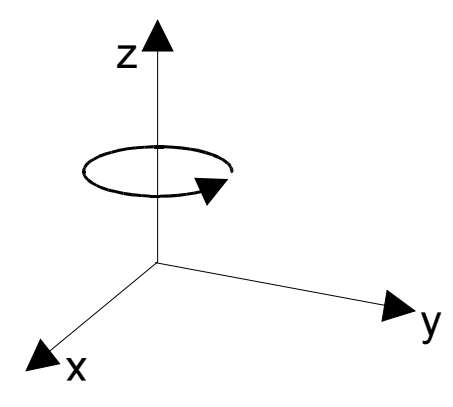

Zur Beschreibung eines Punktes im Raum ist ein Koordinatensystem notwendig, das in verschiedener Weise eingeführt werden kann (rechtwinklige, schiefwinklige Koordinatensysteme). Sehr häufig werden (rechtwinklige) kartesische Koordinatensysteme verwendet. Im Raum besteht ein solches Koordinatensystem aus drei sich in einem Punkt "Null" rechtwinklig schneidenden Zahlengeraden wovon jede ihren Ursprung im Punkt "Null" hat. Man bezeichnet die Achsen x, y und z derart, dass sie ein Rechtssystem bilden (Rechte-Hand-Regel). Durch jeweils zwei Koordinatenachsen werden drei Koordinatenebenen aufgespannt. Die Lage eines beliebigen Punktes kann nun in diesem System durch die Angabe von drei Koordinaten eindeutig bestimmt werden:  $P_1$  (x<sub>1</sub>,y<sub>1</sub>,z<sub>1</sub>).

# 2 Rechenregeln für Vektoren

Addit

| ition | $a + 0 = a$                 | <b>Nullvektor</b> |
|-------|-----------------------------|-------------------|
|       | $a + (-a) = 0$              | inverses Element  |
|       | $a + b = b + a$             | Kommutativgesetz  |
|       | $a - b = a + (-b)$          | Subtraktion       |
|       | $a + (b + c) = (a + b) + c$ | Assoziativgesetz  |
|       |                             |                   |

Multiplikation mit einem Skalar

$$
\alpha (\beta \mathbf{a}) = (\alpha \beta) \mathbf{a}
$$
  
\n
$$
\alpha (\mathbf{a} + \mathbf{b}) = \alpha \mathbf{a} + \alpha \mathbf{b}
$$
  
\n
$$
(\alpha + \beta) \mathbf{a} = \alpha \mathbf{a} + \beta \mathbf{a}
$$
  
\n
$$
|\alpha \mathbf{a}| = |\alpha| |\mathbf{a}|
$$

# 2.1 Produkte von Vektoren

# 2.1.1 Skalarprodukt

Das Produkt a · b der Vektoren a und b ist definiert durch:

 $\mathbf{a} \cdot \mathbf{b} = \begin{cases} |\mathbf{a}||\mathbf{b}|\cos(\mathbf{a}, \mathbf{b}) & \text{falls } \mathbf{a} \text{ und } \mathbf{b} \neq 0 \\ 0 & \text{falls } \mathbf{a} \text{ oder } \mathbf{b} = 0 \end{cases}$ 

Dieses Produkt wird auch inneres Produkt genannt; das Ergebnis ist ein Skalar. Folgende Rechenregeln gelten:

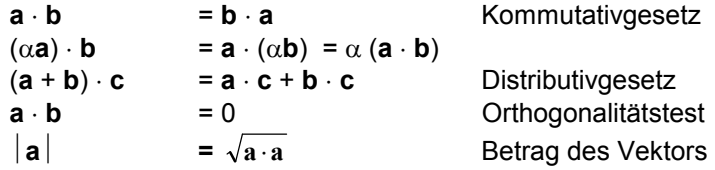

in Komponentendarstellung: (bezogen auf eine Orthonormalbasis)

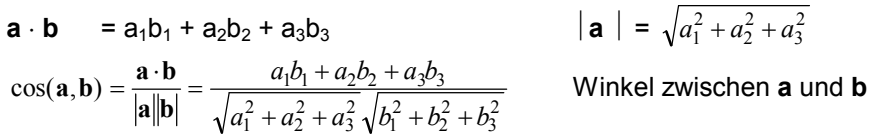

$$
\cos(\mathbf{a}, \mathbf{e}_i) = \frac{\mathbf{a} \cdot \mathbf{e}_i}{|\mathbf{a}||\mathbf{e}_i|} = \frac{a_i}{\sqrt{a_1^2 + a_2^2 + a_3^2}}
$$
 Which is a unique number of times *u* and the right-hand is a unique number of times *u* and *u* is a unique number of times *u*.

mit den Einheitsvektoren

$$
\mathbf{e}_1 = \begin{bmatrix} 1 \\ 0 \\ 0 \end{bmatrix}, \quad \mathbf{e}_2 = \begin{bmatrix} 0 \\ 1 \\ 0 \end{bmatrix}, \quad \mathbf{e}_3 = \begin{bmatrix} 0 \\ 0 \\ 1 \end{bmatrix}
$$

### Beispiele:

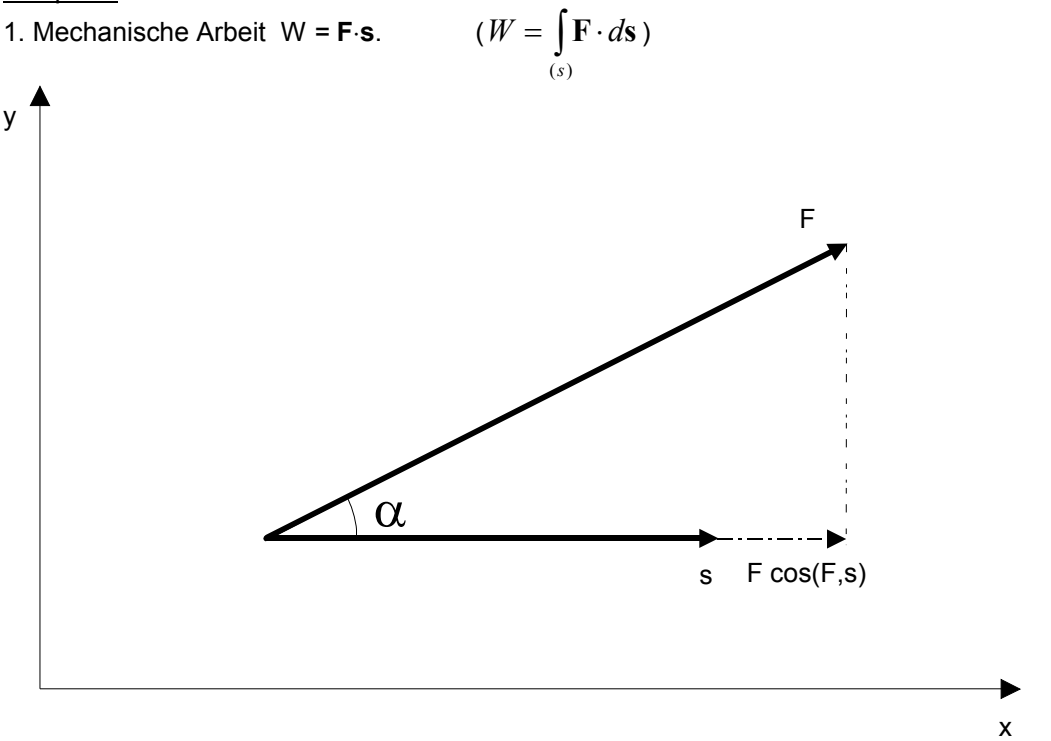

Wie aus der Physik und Mechanik bekannt, ergibt sich die Arbeit zu W =  $|F|$  s  $|\cos(F,s)$ . In Komponentenschreibweise ist  $F^T = [F_x, F_y]$  und  $s^T = [s_x, s_y]$ . Im Beispiel ist  $s_y = 0$ . Die Arbeit ergibt sich zu <u>W =</u>  $F_x S_x + F_y S_y$ .

## 2. Richtung einer Kraft im Raum

Der Kraftvektor ist im Raum gegeben durch  $F^T = [F_x, F_y, F_z]$ . Laut Definition sind die Richtungscosinus berechenbar mit folgenden Formeln.

 $cos(F, x) = \frac{F_x}{|F|}$ *x* ; cos (F,y) = *F F*  $\frac{y}{|F|}$  ; cos (F,z) =  $\frac{F_z}{|F|}$  $\frac{z}{|F|}$  bzw. cos (F,x<sub>i</sub>) =  $\frac{F_i}{|F|}$ *i*

Es muss außerdem gelten:  $\Sigma$  cos<sup>2</sup>(F,x<sub>i</sub>) = 1. Die Überprüfung für das Beispiel zeigt:

$$
\cos^{2}(F, x) + \cos^{2}(F, y) + \cos^{2}(F, z) = \frac{F_{x}^{2} + F_{y}^{2} + F_{z}^{2}}{|F|^{2}} = 1
$$

# **2.1.2 Vektorprodukt (Kreuzprodukt)**

Das Produkt  $a \times b$  der Vektoren  $a$  und  $b$  ist ein Vektor, senkrecht auf der von **a** und **b** aufgespannten Ebene, mit folgenden Eigenschaften:

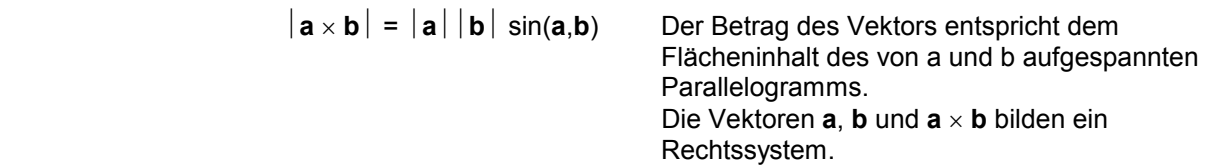

Folgende Rechenregeln gelten:

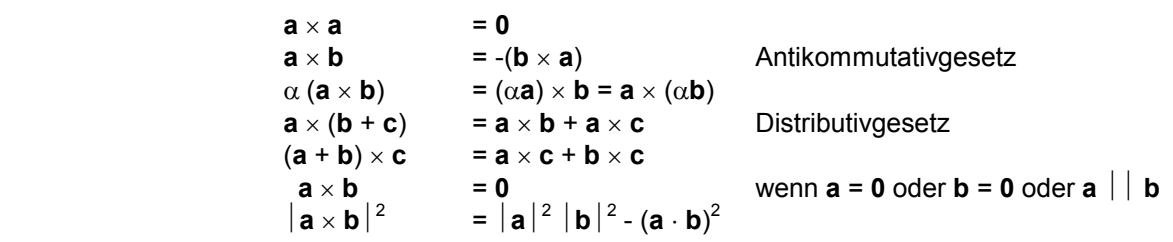

Speziell in kartesischen Koordinaten gelten für drei paarweise senkrecht aufeinander stehende Einheitsvektoren **e**1, **e**2, **e**3 (Rechtssystem) folgende Multiplikationstabellen.

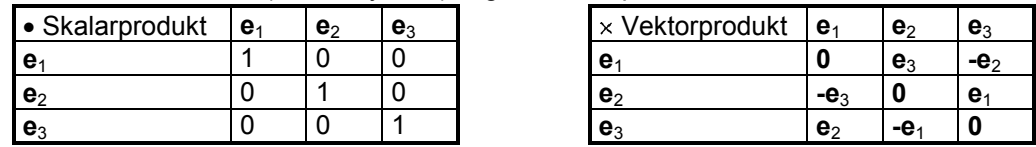

#### Beispiel: Drehmoment

Das Drehmoment M ist definiert als **M** = **r** × **F**. Es steht senkrecht auf der von **r** und **F** aufgespannten Fläche und bildet ein Rechtssystem in der Reihenfolge **M**-**r**-**F**.

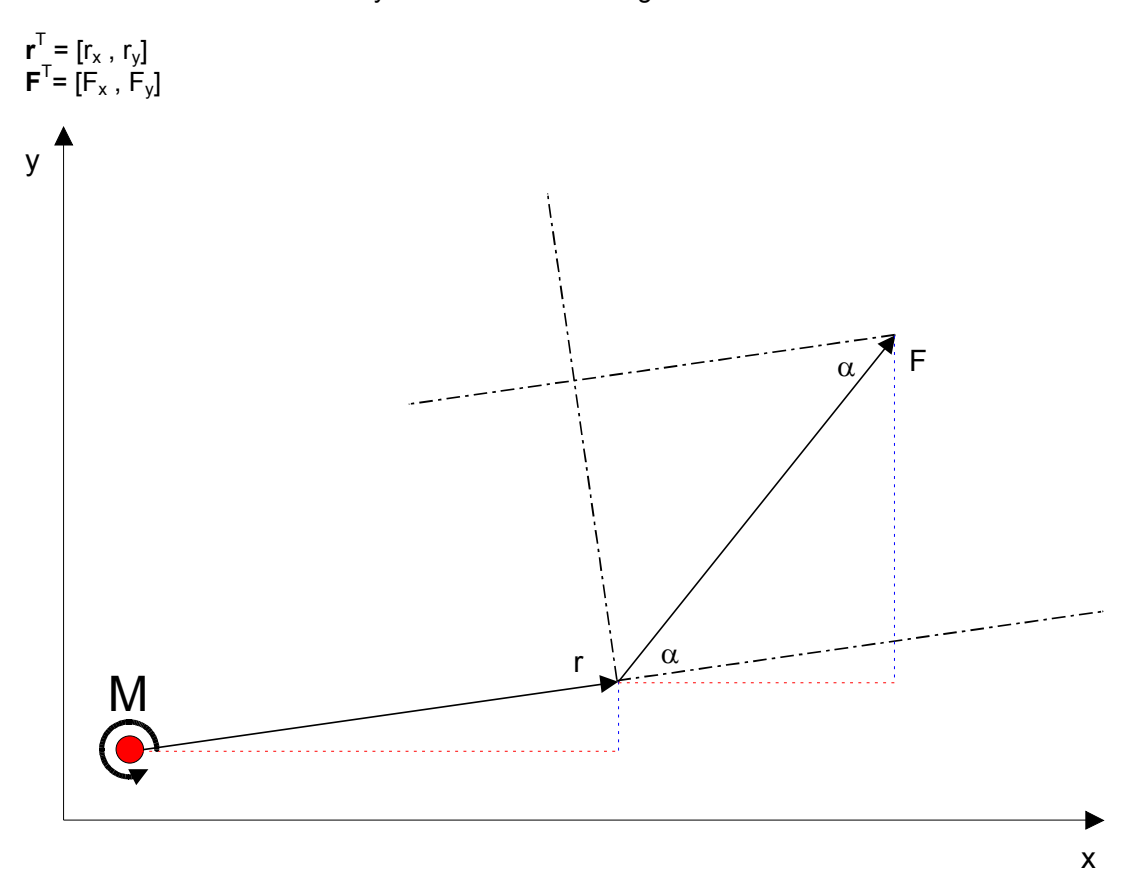

Der Betrag des Drehmomentes M berechnet sich als M = r F sin( $\alpha$ ) = r<sub>x</sub> F<sub>y</sub> -r<sub>y</sub> F<sub>x</sub>. Die Richtung ergibt sich aus der Anschauung.

$$
\mathbf{M} = \begin{vmatrix} \mathbf{e}_x & \mathbf{e}_y & \mathbf{e}_z \\ r_x & r_y & 0 \\ F_x & F_y & 0 \end{vmatrix}
$$
  

$$
\mathbf{M} = \mathbf{e}_x (r_y 0 - 0F_y) + \mathbf{e}_y (0F_x - r_x 0) + \mathbf{e}_z (r_x F_y - r_y F_x)
$$

Das Kreuzprodukt ergibt sowohl den Betrag als auch die Richtung des Drehmomentenvektors.

#### **2.1.3 Mehrfachprodukte von Vektoren**

#### **2.1.3.1 doppeltes Vektorprodukt**

Das doppelte Vektorprodukt  $\mathbf{a} \times (\mathbf{b} \times \mathbf{c})$  ist ein Vektor, der den Vektoren b und c komplanar ist.

Es gilt:  $\mathbf{a} \times (\mathbf{b} \times \mathbf{c}) = \mathbf{b}(\mathbf{ac}) - \mathbf{c}(\mathbf{ab})$  (Entwicklungssatz)

Anmerkung: Drei Vektoren **a**, **b**, **c** heißen komplanar, wenn es reelle Zahlen a, b, g gibt mit a**a** + b**b**  $+\gamma c = 0$  und  $\alpha$ ,  $\beta$ ,  $\gamma$  nicht gleichzeitig Null sind.

## **2.1.3.2 Spatprodukt**

Das Spatprodukt (**a** ¥ **b**)×**c** , auch {**abc**}, ist ein Skalar, dessen Größe gleich dem Volumen des von den Vektoren **a**, **b**, **c** aufgespannten Parallelepipeds ist. Das Spatprodukt ist positiv, wenn **a**, **b**, **c** ein Rechtssystem bilden, sonst negativ. Bei Vertauschung von zwei Faktoren ändert {**abc**} das Vorzeichen, bei zyklischer Vertauschung der Faktoren bleibt das Vorzeichen erhalten.

{**abc**}= -{**acb**}= -{**bac**}= -{**cba**} aber: {**abc**}= {**bca**}= {**cab**}

Drei Vektoren **a**, **b**, **c** sind genau dann linear unabhängig, wenn {abc}≠ 0 ist.

In kartesischen Koordinaten ergeben sich folgende Darstellungen für die Vektorprodukte:

 $\mathbf{a} \cdot \mathbf{b} = a_x b_x + a_y b_y + a_z b_z$ **a** × **b** = (a<sub>y</sub>b<sub>z</sub> - a<sub>z</sub>b<sub>y</sub>) **i** + (a<sub>z</sub>b<sub>x</sub> - a<sub>x</sub>b<sub>z</sub>) **j** + (a<sub>x</sub>b<sub>y</sub> - a<sub>y</sub>b<sub>x</sub>) **k** = det **i j k**  $a_x$   $a_y$   $a_z$  $b_x$   $b_y$   $b_y$ *x*  $u_y$   $u_z$  $\frac{v}{x}$   $\frac{v}{y}$   $\frac{v}{z}$  (**abc**) = (**a** ¥ **b**) **c** = det  $a_x$   $a_y$   $a_z$  $b_x$   $b_y$   $b_y$  $c_r$   $c_v$   $c$  $\begin{array}{cc} x & u_y & u_z \end{array}$  $\boldsymbol{v}_x$   $\boldsymbol{v}_y$   $\boldsymbol{v}_z$  $\mathcal{L}_y$   $\mathcal{L}_y$   $\mathcal{L}_z$ 

#### **3 Rechenregeln für Matrizen und Determinanten**

#### **3.1 Matrizenaddition / -subtraktion**

Es können nur Matrizen mit gleicher Dimension addiert/subtrahiert werden. Die Addition erfolgt komponentenweise. Es gilt: (wie schon für Vektoren)

$$
A + B = B + A
$$
  

$$
(A + B) + C = A + (B + C)
$$

$$
A + 0 = A
$$
  

$$
A + (-A) = 0
$$

Quadratische Matrizen lassen sich in einen symmetrischen und einen asymmetrischen Anteil zerlegen:

**A**<sub>s</sub> =  $\frac{1}{2}$  (**A** + **A**<sup>T</sup>) **A**<sub>a</sub> =  $\frac{1}{2}$  (**A** - **A**<sup>T</sup>) **A** = **A**<sub>s</sub> + **A**<sub>a</sub>

## **3.2 Matrizenmultiplikation**

# **3.2.1 Multiplikation mit einem Skalar**

Die Multiplikation erfolgt in der Gestalt, dass jedes Matrixelement mit dem Skalar multipliziert wird. Es gilt:

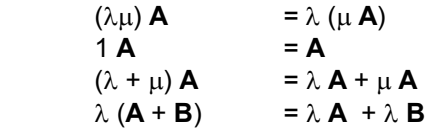

# **3.2.2 Multiplikation Matrix mal Matrix (Matrix mal Vektor, Vektor mal Matrix)**

Matrizen lassen sich nur mit einander multiplizieren, wenn die Dimensionen der Einzelmatrizen zueinander kompatibel sind. Jedes Element der Ergebnismatrix ist das Skalarprodukt der entsprechenden Zeile und Spalte der Einzelmatrizen. Kurz gesagt gilt: Matrix **A** (Format m\*n) mal Matrix **B** (Format n\*r) ergibt Matrix **C** (Format m\*r). Die Matrizenmultiplikation erfolgt zweckmäßigerweise übersichtlich nach dem FALKschen Schema.

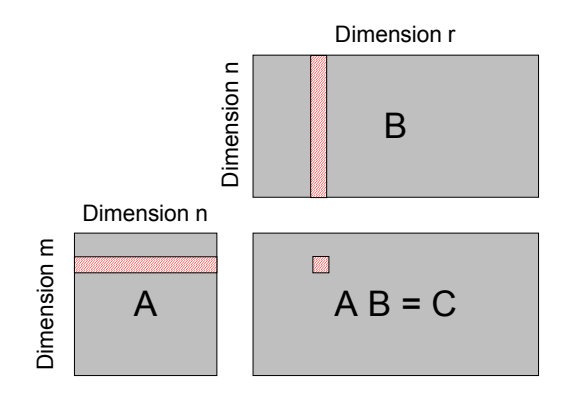

Die Matrixelemente berechnen sich durch Multiplikation Zeile von **A** mal Spalte von **B**  gleich Element von **C.** 

$$
c_{mr} = \sum_{i=1}^{n} a_{mi} * b_{ir}
$$

Es gelten folgende Rechenregeln für kompatible Matrizen:

$$
(A1 + A2) B = A1 B + A2 B
$$
  
\n
$$
A (B1 + B2) = AB1 + AB2
$$
  
\n
$$
\alpha (AB) = (\alpha A) B = A (\alpha B)
$$
  
\n
$$
A (B C) = (AB) C
$$
  
\n
$$
= AE = AE = A
$$
 hier ist E die Einheitsmatrix  
\n
$$
= AB
$$

Beispiel:

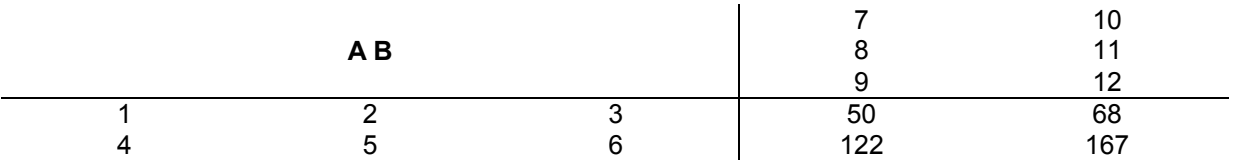

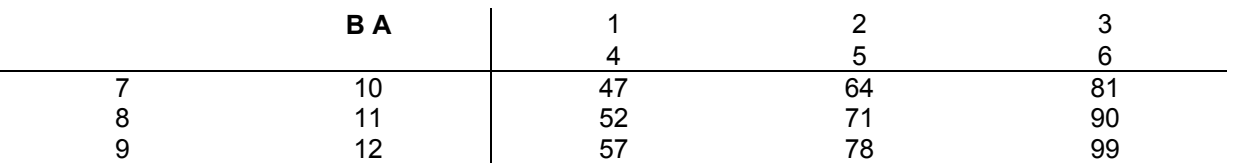

#### **3.3 Berechnung der Determinante einer Matrix**

Determinanten lassen sich nur für quadratische Matrizen berechnen. Ist die Determinante einer Matrix  $A = 0$ , so ist die Matrix singulär. Bei det  $|A| \neq 0$  ist die Matrix regulär. Der Wert der Determinante ist ein Skalar.

$$
D = \det \mathbf{A} = \det \begin{vmatrix} a_{11} & a_{12} & \cdots & a_{1n} \\ a_{21} & a_{22} & \cdots & a_{2n} \\ \vdots & \vdots & \ddots & \vdots \\ a_{n1} & a_{n2} & \cdots & a_{nn} \end{vmatrix}
$$

Die Berechnung erfolgt für Determinanten 2. und 3. Ordnung nach der Regel: **Summe der Produkte der Hauptdiagonalen minus Summe der Produkte der Nebendiagonalen.** Determinanten von Matrizen höherer Ordnung müssen nach dem Entwicklungssatz berechnet werden. Die Determinante kann nach den Elementen einer beliebigen Spalte oder Zeile der Matrix entwickelt werden.

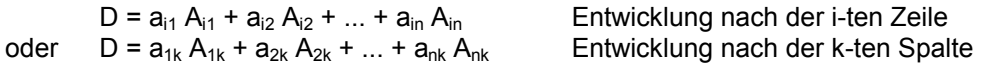

Hierbei sind die a<sub>ik</sub> die entsprechenden Matrizenelemente und die A<sub>ik</sub> die Adjunkten von  $|A|$ sind. Die Adjunkte (Kofaktor) berechnet sich als A<sub>ik</sub> = (-1)<sup>i+k</sup>  $\alpha_{ik}$ .  $\alpha_{ik}$  ist die zum Element a<sub>ik</sub> gehörende Unterdeterminante (n-1)ter Ordnung.

Vorzeichenschema für die Unterdeterminanten:

$$
(-1)^{i+k} = \begin{vmatrix} + & - & + & - & + \\ - & + & - & + & - \\ + & - & + & - & + \\ + & - & + & - & + \\ + & - & + & - & + \end{vmatrix} \quad 1
$$

Beispiel für eine Determinante 3. Ordnung:

 $\overline{1}$ 

$$
D = \begin{vmatrix} a_{11} & a_{12} & a_{13} \ a_{21} & a_{22} & a_{23} \ a_{31} & a_{32} & a_{33} \end{vmatrix} = a_{11} \begin{vmatrix} a_{22} & a_{23} \ a_{32} & a_{33} \end{vmatrix} - a_{12} \begin{vmatrix} a_{21} & a_{23} \ a_{31} & a_{33} \end{vmatrix} + a_{13} \begin{vmatrix} a_{21} & a_{22} \ a_{31} & a_{32} \end{vmatrix}
$$

$$
D = a_{11}a_{22}a_{33} - a_{11}a_{32}a_{23} - a_{12}a_{21}a_{33} + a_{12}a_{31}a_{23} + a_{13}a_{21}a_{32} - a_{13}a_{31}a_{22}
$$

Rechenregeln für Determinanten:

$$
\begin{array}{c} | \mathbf{A} | = | \mathbf{A}^T | \\ | \mathbf{A} \mathbf{B} | \neq | \mathbf{B} \mathbf{A} | \neq | \mathbf{A} | | \mathbf{B} | \end{array}
$$

Beispiel:

Berechnen wir die Determinanten der Ergebnismatrizen **AB** und **BA** aus dem vorangegangenen Beispiel.

det  $|AB|$  = 50 167 - 68 122 = 54 det  $|\mathbf{BA}| = 47\begin{vmatrix} 71 & 90 \\ 78 & 99 \end{vmatrix} - 64\begin{vmatrix} 52 & 90 \\ 57 & 95 \end{vmatrix} + 81\begin{vmatrix} 52 & 71 \\ 57 & 78 \end{vmatrix} = 423 + 12160 + 729 = 13312$ , hier wurde nach der ersten

Seite 11

Zeile der Matrix entwickelt. Für dreireihige Matrizen ist auch die Lösung nach der SARRUSschen Regel möglich.

# 3.4 Invertierung einer Matrix

Voraussetzung ist, dass die betrachtete Matrix quadratisch ist, also m = n.

Eine n\*n Matrix A heißt invertierbar, wenn es eine n\*n Matrix B gibt, so dass gilt A B = B A = E. In diesem Fall ist die Matrix **B** eindeutig bestimmt, sie wird meist mit  $A^{-1}$  bezeichnet und heißt inverse Matrix oder die Inverse von A.

Rechenregeln für inverse Matrizen:

$$
(\mathbf{A}^{1})^{-1} = \mathbf{A}
$$
  
\n
$$
(\mathbf{A}\mathbf{B})^{-1} = \mathbf{B}^{-1}\mathbf{A}^{-1}
$$
  
\n
$$
(\mathbf{A}^{T})^{-1} = (\mathbf{A}^{-1})^{T}
$$

Berechnung der Inversen:

$$
\mathbf{A}^{-1} = \frac{1}{\det \mathbf{A}} \begin{bmatrix} A_{11} & A_{21} & \cdots & A_{n1} \\ A_{12} & A_{22} & \cdots & A_{n2} \\ \vdots & \vdots & \ddots & \vdots \\ A_{1n} & A_{2n} & \cdots & A_{nn} \end{bmatrix} = \frac{1}{\det \mathbf{A}} \begin{bmatrix} A_{11} & A_{12} & \cdots & A_{1n} \\ A_{21} & A_{22} & \cdots & A_{2n} \\ \vdots & \vdots & \ddots & \vdots \\ A_{n1} & A_{n2} & \cdots & A_{nn} \end{bmatrix}^T
$$

wobei die A<sub>ij</sub> die Adjunkten von | A | sind. Die Adjunkte (Kofaktor) berechnet sich als A<sub>ik</sub> = (-1)<sup>i+k</sup>  $\alpha_{ik}$ .  $\alpha_{ik}$ ist die zum Element a<sub>ik</sub> gehörende Unterdeterminante (n-1)ter Ordnung. Regel: A invertierbar = A regulär (det  $A \neq 0$ )

Beispiel:

$$
A := \begin{pmatrix} 1 & 2 & 5 \\ 2 & 1 & 1 \\ 1 & 1 & 1 \end{pmatrix}
$$
 Matrix  

$$
|A| = 3
$$
 Determine

$$
A^{-1} = \begin{pmatrix} 0 & 1 & -1 \\ -0.333 & -1.333 & 3 \\ 0.333 & 0.333 & -1 \end{pmatrix}
$$
 in

**Nerse Matrix** 

zur Kontrolle: es muß gelten **AA**-1=**E**

$$
\mathbf{A} \cdot \mathbf{A}^{-1} = \begin{bmatrix} 1 & 0 & 0 & 0 \\ 0 & 1 & 0 & 0 \\ 0 & 0 & 1 & 0 \\ -1.77610^{-15} & 0 & 0 & 1 \end{bmatrix}
$$

#### **3.5 Transponieren einer Matrix**

Jeder m\*n Matrix **A** zugeordnet ist die transponierte Matrix A<sup>T</sup> , deren i-te Zeile aus den Elementen der i-ten Spalte der Matrix **A** besteht. Die Transponierte einer n\*m Matrix ist eine m\*n Matrix.

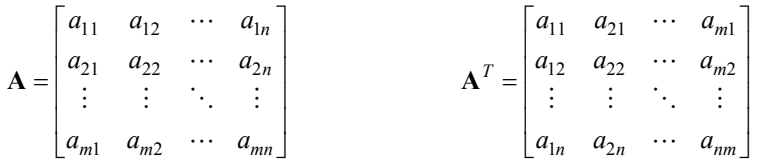

Es gelten folgende Rechenregeln:

$$
(\mathbf{A} + \mathbf{B})^{\top} = \mathbf{A}^{\top} + \mathbf{B}^{\top}
$$

$$
(\alpha \mathbf{A})^{\top} = \alpha \mathbf{A}^{\top}
$$

$$
(\mathbf{A}^{\top})^{\top} = \mathbf{A}
$$

$$
(\mathbf{A} \mathbf{B})^{\top} = \mathbf{B}^{\top} \mathbf{A}^{\top}
$$

Eine Matrix heißt symmetrisch, wenn gilt  $A<sup>T</sup> = A$ Eine Matrix heißt schiefsymmetrisch, wenn gilt **A** T = -**A**

## **4 Anwendungen (Beispiele)**

#### **4.1 Lösung linearer Gleichungssysteme**

Eine der häufigsten Anwendungen der Matrizenrechnung ist die Lösung linearer Gleichungssysteme, die sich in der Form **A x** = **b** darstellen lassen. **A** ist dabei die Koeffizientenmatrix, **x** der Spaltenmatrix der Unbekannten und **b** die Spaltenmatrix der rechten Seiten. Nach den Rechenregeln für Matrizen ergibt sich:

 $A^{-1} A x = A^{-1} b$  $\mathbf{w}$  **A A**  $\mathbf{A}^{-1}$  **A**  $\mathbf{A} = \mathbf{E}$  and  $\mathbf{E} \mathbf{x} = \mathbf{E}$ folgt  $\mathbf{x} = \mathbf{A}^{\text{-1}} \mathbf{b}$ 

#### **4.2 Lösung von Matrizeneigenwertproblemen**

Zahlreiche Problemstellungen in der Mechanik führen auf das allgemeine Matrizeneigenwertproblem

 $(A - \lambda B)$  **x** = 0 bzw. auf das spezielle Matrizeneigenwertproblem  $(A - \lambda E)$  **x** = 0 mit quadratischen (reellen) n\*n Matrizen **A** und **B**. Das allgemeine Eigenwertproblem kann durch Linksmultiplikation mit **B** -1 in ein spezielles Eigenwertproblem überführt werden, so dass wir uns im Folgenden darauf beschränken können. Die Gleichungen stellen ein homogenes Gleichungssystem dar, das nur dann nichttriviale Lösungen für  $\lambda$  und **x** besitzt, wenn die Determinante der charakteristischen Matrix (A -  $\lambda$ **E**) zu Null wird. det  $(A - \lambda E) = 0$  ist eine algebraische Gleichung n-ten Grades und besitzt genau n (reelle, komplexe und evtl. auch mehrfache) Lösungen  $\lambda_i$ , die Eigenwerte des Problems. Für die Eigenwerte existieren nichttriviale Eigenvektoren x<sub>i</sub>, die bis auf einen skalaren Faktor bestimmbar sind. Ein wichtiges Beispiel hierfür ist die Bestimmung der Hauptspannungen, die einer Hauptachsentransformation entspricht.

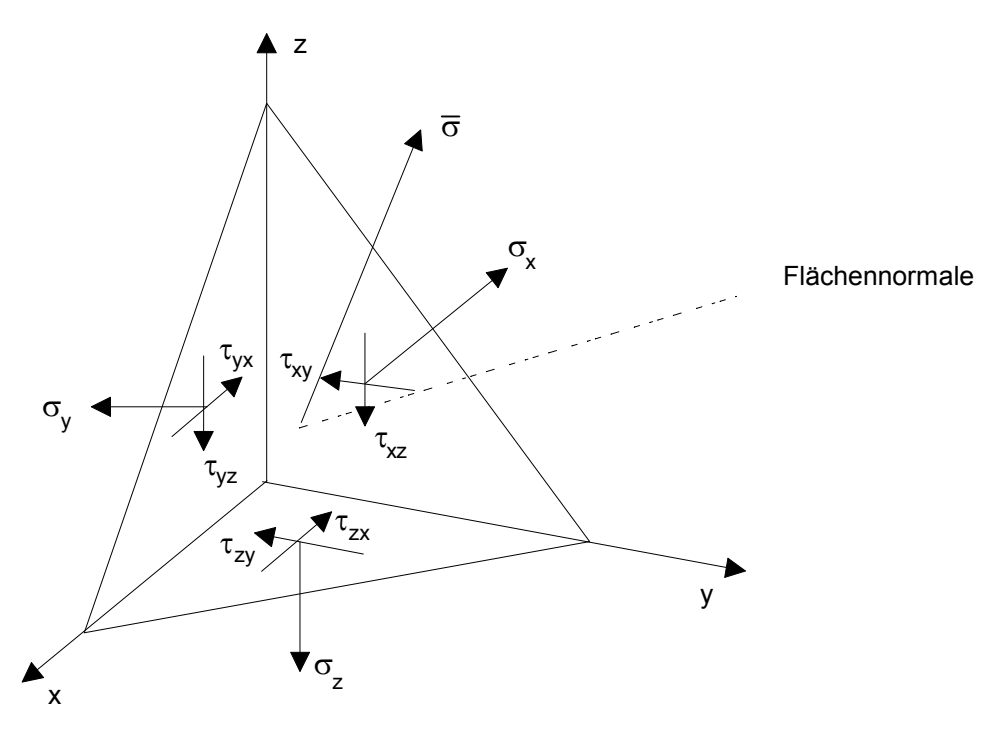

Aus der Zerlegung von  $\bar{\sigma}$  in die Richtungen des Basissystems folgt:

 $\overline{\sigma}_x$  =  $\sigma_x \cos(n, x) + \tau_{xy} \cos(n, y) + \tau_{xz} \cos(n, z)$  $\overline{\sigma}_y = \tau_{xy} \cos(n, x) + \sigma_y \cos(n, y) + \tau_{yz} \cos(n, z)$  $\overline{\sigma}_z$  =  $\tau_{xz} \cos(n, x) + \tau_{yz} \cos(n, y) + \sigma_z \cos(n, z)$ 

Es gilt  $\tau_{ij} = \tau_{ji}$  wegen des Gesetzes von der Gleichheit der zugeordneten Schubspannungen. Fragestellung: Gibt es im räumlichen Fall Schnittebenen, die schubspannungsfrei sind? Dann muss gelten:

$$
\begin{array}{rcl}\n\overline{\sigma}_x & = & \sigma \cos(n, x) \\
\overline{\sigma}_y & = & \sigma \cos(n, y) \\
\overline{\sigma}_z & = & \sigma \cos(n, z)\n\end{array}
$$

Durch Gleichsetzen dieser Gleichungen ergibt sich:

0  $= (\sigma_x - \sigma) \cos(n, x) + \tau_w \cos(n, y) +$  $(\sigma_x - \sigma) \cos(n, x) + \tau_{xy} \cos(n, y) + \tau_{xz} \cos(n, z)$  $\sigma_x - \sigma$  )  $\cos(n, x) + \tau$  ...,  $\cos(n, v) + \tau$  $\alpha$  *x*  $\alpha$  *y*  $\cos(n, x) + \iota_{xy} \cos(n, y) + \iota_{xz}$  $n, x$  +  $\tau$ <sub>*xy*</sub>  $\cos(n, y)$  +  $\tau$ <sub>xz</sub>  $\cos(n, z)$ 

$$
0 = \tau_{xy} \cos(n,x) + (\sigma_y - \sigma) \cos(n,y) + \tau_{yz} \cos(n,z)
$$

$$
0 = \tau_{xz} \cos(n, x) + \tau_{yz} \cos(n, y) + (\sigma_z - \sigma) \cos(n, z)
$$

Umgeformt in Matrizenform:

0 0 0 Î Í  $\overline{a}$ ˚ ˙ ˙ ˙ = - - - È Î Í Í Í  $\overline{a}$ ˚ ˙ ˙ ˙ Î Í  $\overline{\phantom{a}}$ ˚  $\overline{\phantom{a}}$  $\overline{\phantom{a}}$ ˙  $(\sigma_x - \sigma)$  $(\sigma_v - \sigma)$  $(\sigma, -\sigma)$  $cos(n, x)$  $cos(n, y)$  $cos(n, z)$ *s s t t t s s t f f f f f f*  $\tau_{ss}$   $\tau_{ss}$   $\sigma_{s}$   $\sigma$  $\alpha_x$  *x*  $\alpha$  *xy*  $\alpha$  *xz*  $\mathbf{y}$   $(\mathbf{0}$   $\mathbf{y}$   $-\mathbf{0}$   $\mathbf{y}$   $\mathbf{y}$  $\mathcal{X}z$   $\iota_{yz}$   $\sigma_z$ *n x n y n z*

Eine Lösung gibt es nur, wenn die Koeffizientendeterminante des Gleichungssystems zu Null wird.

$$
\det \begin{vmatrix} (\sigma_x - \sigma) & \tau_{xy} & \tau_{xz} \\ \tau_{xy} & (\sigma_y - \sigma) & \tau_{yz} \\ \tau_{xz} & \tau_{yz} & (\sigma_z - \sigma) \end{vmatrix} = 0
$$

Daraus folgt die charakteristische Gleichung, hier ein Polynom 3. Grades

$$
\sigma^3 - I_1 \sigma^2 + I_2 \sigma - I_3 = 0,
$$

mit den Invarianten des Spannungstensors

$$
I_1 = \sigma_x + \sigma_y + \sigma_z = \sigma_I + \sigma_{II} + \sigma_{III}
$$
  
\n
$$
I_2 = \sigma_x \sigma_y + \sigma_y \sigma_z + \sigma_z \sigma_x - \tau_{xy}^2 - \tau_{yz}^2 - \tau_{zx}^2 = \sigma_I \sigma_{II} + \sigma_{II} \sigma_{III} + \sigma_{III} \sigma_I
$$
  
\n
$$
I_3 = \sigma_x \sigma_y \sigma_z + 2\tau_{xy} \tau_{yz} \tau_{zx} - \sigma_x \tau_{yz}^2 - \sigma_y \tau_{zx}^2 - \sigma_z \tau_{xy}^2 = \sigma_I \sigma_{II} \sigma_{III}
$$

Die Lösungen sind die Eigenwerte der Matrix, d.h. die Hauptspannungen. Durch Einsetzen der Lösungen können aus dem vorangehenden Gleichungssystem die Eigenvektoren, hier die Richtungscosinus, bis auf einen freien Parameter bestimmt werden.

# Beispiel:

Der Spannungstensor/Spannungsmatrix sei gegeben durch:

Spannungstensor

\n
$$
\text{Eigenwrite} = \text{Hauptspannungen}
$$
\n
$$
\text{Ts} := \begin{pmatrix} 20 & -30 & 20 \\ -30 & 40 & 10 \\ 20 & 10 & 60 \end{pmatrix}
$$
\new := eigenverte (Ts)

\n
$$
\text{eigenverte (Ts)} = \begin{pmatrix} 60 \\ 68.73 \\ -8.73 \end{pmatrix}
$$

Eigenvektoren = Richtungscosinus

eigenvek 
$$
(Ts, ew_1)
$$
 =  $\begin{pmatrix} -0.408 \\ 0.816 \\ 0.408 \end{pmatrix}$  eigenvek  $(Ts, ew_2)$  =  $\begin{pmatrix} 0.472 \\ -0.194 \\ 0.86 \end{pmatrix}$  eigenvek  $(Ts, ew_3)$  =  $\begin{pmatrix} -0.781 \\ -0.544 \\ 0.306 \end{pmatrix}$ 

eigenvektoren (Ts) = 
$$
\begin{pmatrix} -0.408 & 0.472 & 0.781 \\ 0.816 & -0.194 & 0.544 \\ 0.408 & 0.86 & -0.306 \end{pmatrix}
$$
 Die Eigenvektoren sind normiert auf 1.

Das Gleichungssystem muß für jede Hauptspannung ausgewertet werden. Die Hauptspannungen stehen senkrecht zueinander, die Eigenvektoren ebenfalls. Das kann mit Hilfe des Skalarproduktes überprüft werden.

Der Spannungstensor lässt sich in einen Kugeltensor (hydrostatischer Spannungszustand) und in einen Spannungsdeviator zerlegen:

$$
\sigma_m = \frac{1}{3} \sigma_{ii}
$$
 mit  $i = 1...3$   
\n
$$
\mathbf{T}_K = \sigma_m \delta_{ij}
$$
 mit  $i, j = 1...3$   
\n
$$
\mathbf{D}_{\sigma} = \mathbf{T}_{\sigma} - \mathbf{T}_K
$$

Aus der 2. Invarianten des Spannungsdeviators läßt sich die Vergleichsspannung nach der Gestaltänderungshypothese berechnen:

$$
\sigma_{V_4} = \sqrt{3 I_{2D}} = \sqrt{\frac{1}{2} \left[ \left( \sigma_x - \sigma_y \right)^2 + \left( \sigma_y - \sigma_z \right)^2 + \left( \sigma_z - \sigma_x \right)^2 - 6 \left( \tau_{xy}^2 + \tau_{yz}^2 + \tau_{zx}^2 \right) \right]}
$$